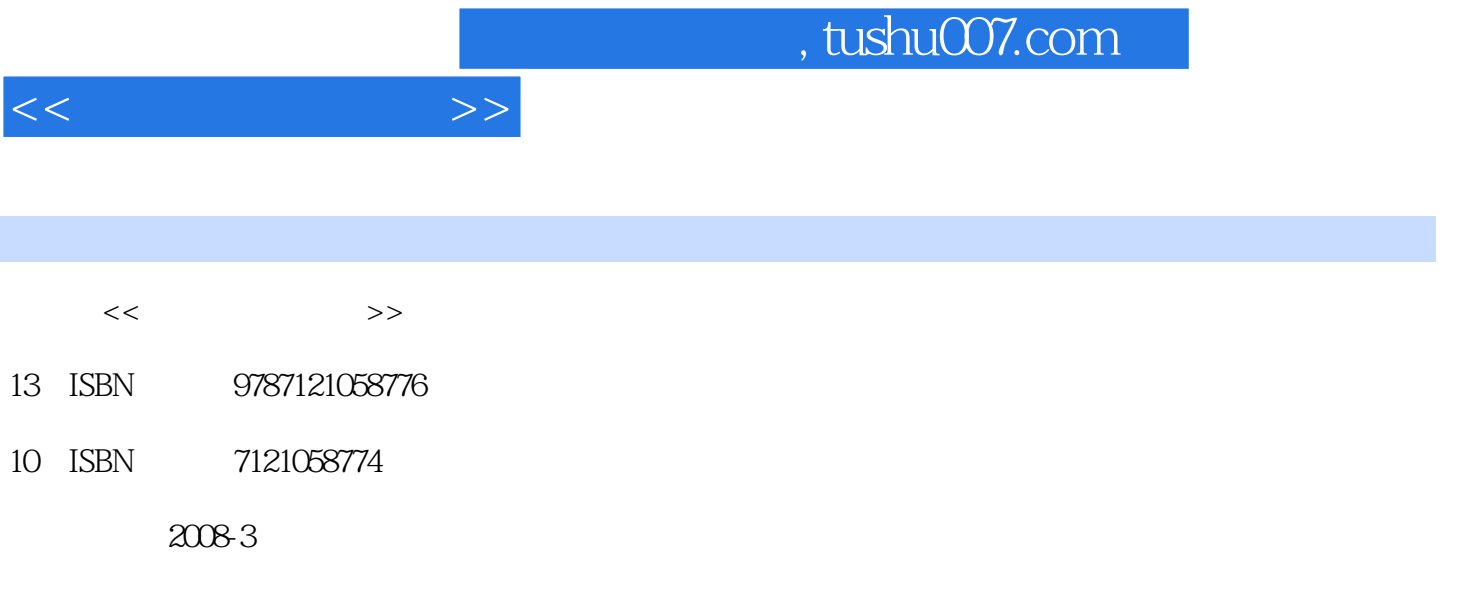

页数:182

PDF

更多资源请访问:http://www.tushu007.com

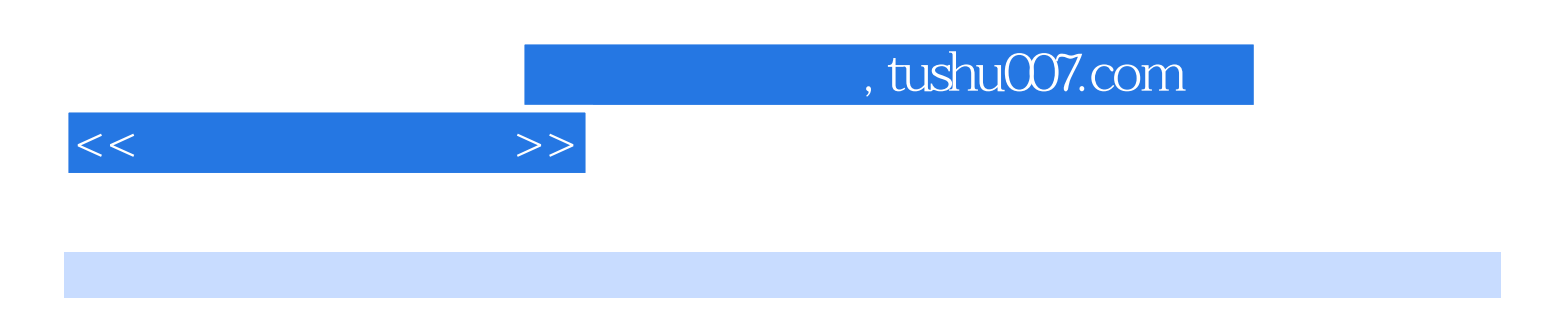

 $\hspace{2cm} \mbox{Word} \hspace{2cm} \mbox{Excel}$ 

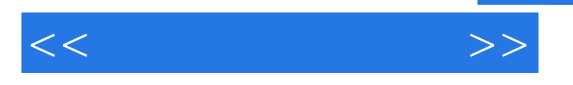

 $1 \quad 1.1 \quad 1.2 \quad 1.3 \quad 1.4 \quad 1.5$ 1.6 2 Windows XP 2.1 Windows XP2.2 2.3 2.4 Windows XP  $2.5$  Windows XP  $2.6$   $3$  Windows XP  $3.1$  Windows XP 3.2 Windows XP 3.3 4 Word 2003 4.1 Word 20034.2 Word 2003 4.3 4.4 45 4.5 4.6 4.7 5 Word 2003 5.1 5.2 5.3 5.4 5.5 6 Excel 2003 6.1 Excel 20036.2 6.3 6.3 6.4 7 Excel 2003 8  $\frac{332}{9}$  10<sup> $\frac{1}{10}$ </sup> A

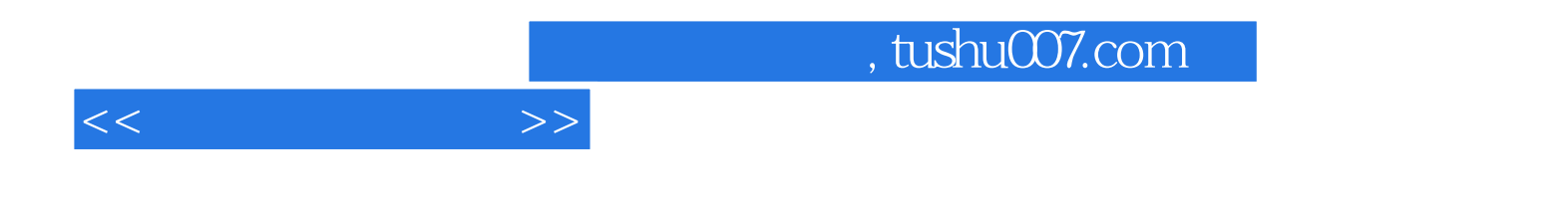

本站所提供下载的PDF图书仅提供预览和简介,请支持正版图书。

更多资源请访问:http://www.tushu007.com